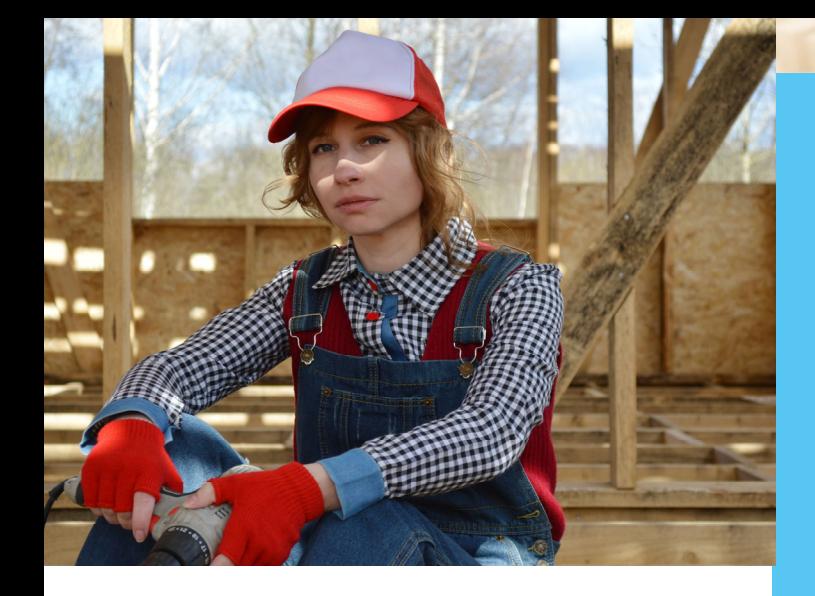

## Sehr geehrte Damen und Herren,

der Medizinische Dienst Westfalen-Lippe möchte mit Ihrer Krankenkasse den elektronischen Datenaustausch zum Anlass Arbeitsunfähigkeit nutzen (eDA AU).

Der eDA ermöglicht ein rasches, zeitnahes und unkompliziertes Kommunizieren zwischen Ihrer Krankenkasse und dem Medizinischen Dienst Westfalen-Lippe.

Damit der Start problemlos verläuft, berücksichtigen Sie bitte die im Flyer aufgeführten Punkte.

Wir wünschen ein gutes gemeinsames Gelingen.

Mit freundlichen Grüßen

*Ihr Medizinischer Dienst Wesƞalen‐Lippe* 

## **Wer hilft bei Fragen weiter?**

Haben Sie zum Thema elektronischen Datenaustausch noch Fragen oder benötigen Sie weitere Informationen, dann wenden Sie sich gerne an uns.

#### **Ansprechpartner für organisatorische Fragen im Bereich AU:**  Hans-Jürgen Dierkes

Sekretariat Fachreferat Leistungsbeurteilung und Teilhabe Telefon: 0251 / 6930-2254 E-Mail: Fachreferat-Leistungsbeurteilung-Teilhabe@md-wl.de

**Ansprechpartner für fachliche Fragen im Bereich AU:**  Dr. Klaus BoschLeiter Fachreferat Leistungsbeurteilung und Teilhabe Telefon: 0251 / 6930-1511 E-Mail: Fachreferat-Leistungsbeurteilung-Teilhabe@md-wl.de

**Ansprechpartner für technische Fragen:** Matthias Kopp

Team IT Telefon: 0251 / 6930-1321 E-Mail: MKopp@md-wl.de

**Ansprechpartnerin für allgemein organisatorische Fragen:** Dr. Tatjana Hardes Referentin für Medizinische Grundsatzangelegenheiten Telefon: 0251 / 6930-1001 E-Mail: THardes@md-wl.de

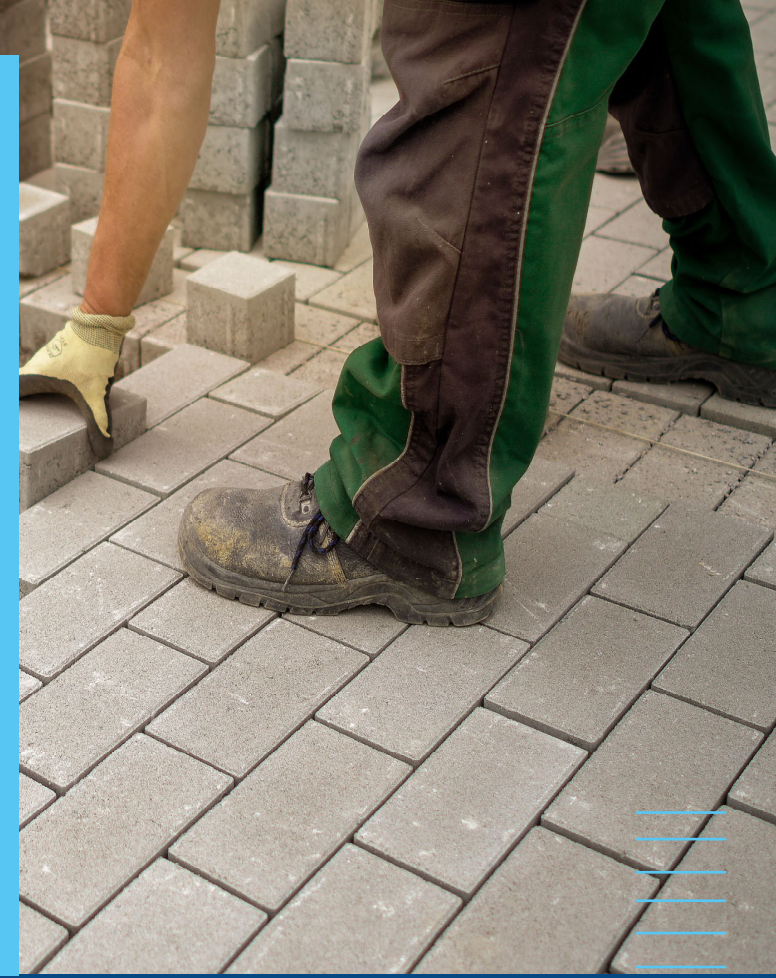

# ELEKTRONISCHER DATENAUSTAUSCH (eDA) ARBEITSUNFÄHIGKEIT

Fragen und Antworten zum eDA zwischen den **Krankenkassen** und demMedizinischen Dienst Westfalen-Lippe

 $\equiv$ 

 $\equiv$ 

E

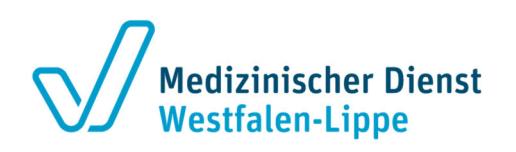

## Fragen und Antworten zum elektronischen Datenaustausch

#### 1. Der

 $\bullet$ eine sozialmedizinische Fragestellung

### 2. Steuerung des Auftrages im eDA

Im eDA können Sie unter *"Begutachtungsart"* zwischen "SFB" (01) und "Gutachten" (02) wählen.

 $\bullet$ Begutachtungsart "SFB" (01) wird durch Sie angeklickt, wenn

der Auftrag zur SFB vorgelegt werden soll. Dies gilt für Krankenkassen mit Sitz in Westfalen-Lippe.

 $\bullet$ Begutachtungsart "Gutachten" (02) wird durch Sie angeklickt, wenn

eine Begutachtung am Wohnort des Versicherten in Westfalen-Lippe beauftragt werden soll. Krankenkassen mit Sitz außerhalb von Westfalen-Lippe fügen bitte das Ergebnis der SFB vor Ort bei.

## 3. Was ist bei der ÜbermiƩlung des eDA-Auftrages Arbeitsunfähigkeit zu beachten?

Die Auftragsdaten und die Fragestellung der Krankenkasse werden im **Übergabedokument 97** digital übermittelt. Die Krankenkassenunterlagen befinden sich im **Anhang**.

Wir bitten, nur die für die Fragestellung notwendigen Unterlagen einzureichen, ganz nach dem Motto: so viel **wie nöƟg, aber so wenig wie möglich.** 

Achten Sie auf die **chronologische Sortierung** und scannen Sie die Dokumente stets in einer Richtung ein. Die Dateien sollten möglichst in **1 pdf‐Datei in folgender Reihenfolge** angehängt werden:

- $\bullet$ Arbeitsunfähigkeitsbescheinigung (Muster 1)
- $\bullet$  Bericht für die Krankenkasse bei Fortbestehen der Arbeitsunfähigkeit (Muster 52)
- $\bullet$  Ggf. Ergebnis der SFB am Sitz der KK (gilt nur für KK mit Sitz außerhalb von WL)

Haben Sie Unterlagen über das **MiƩeilungsmanagement**  (MiMa) bei einem Leistungserbringer mit dem Muster 86 angefordert, so senden Sie bitte den **eDA-Auftrag erst nach Erhalt der Quiƫerung** aller Weiterleitungsbögen an den Medizinischen Dienst Westfalen-Lippe.

**BiƩe geben Sie alle MiMa‐Aktenzeichen, die Sie verge‐ ben haben, im eDA-Auftrag an (DAM01).** So ist eine automaƟsierte Zuordnung der Unterlagen innerhalb des Medizinischen Dienstes Wesƞalen-Lippe möglich.

## 4. Wichtiger Hinweise zu den Servicezentren-Arbeitsunfähigkeit

The state of the **STELLING** 

History Litteration

Auch können Sie unsere Servicezentren-AU über das eDA -Verfahren beauftragen. Hierzu wird der Bearbeitungsverfahren-Schlüssel 05 -Begutachtung nach Kurzuntersuchung– gewählt. Zusätzlich ist es notwendig, dass Sie im Feld ASK 17 den SFB-Standort bzw. die Postleitzahl eintragen.

Um dem Medizinischen Dienst Wesƞalen-Lippe, den im Rahmen des Kassen-Kontingentes vereinbarten Untersuchungs– bzw. Telefontermins eines Versicherten mitzuteilen, sollte das Feld AAK 19 (Sonstige Hinweise) mit folgenden Informationen befüllt sein: Servicezentrum-Standort, Datum sowie Uhrzeit, Z.B. SZ-AU Bochum, xx.xx.2023 um xx:xx Uhr.

### 5. Sie haben weitere Fragen?

Bitte wenden Sie sich hierzu an das Sekretariat Leistungsbeurteilung und Teilhabe. Gerne stellen wir Ihnen weitere Informationen zur Verfügung.